## SAP ABAP table SWF\_PROCES {WF: Control Wizard Process}

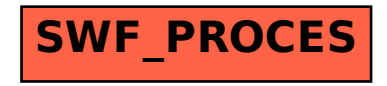